### **Volkswirtschaftliche Bedeutung des Flugplatzes Hangelar**

Gutachterliche Untersuchungfür den Rhein-Sieg-Kreis

Präsentationvor dem Planungs- und Verkehrsausschuss

Siegburg, 19. Januar 2010

**KE-CONSULT Wirtschafts- und Verkehrsberatung, Dr. Judith Kurte Dr. Klaus Esser Oskar-Jäger-Str. 175, 50825 KölnTel.: 0221 / 5503075, e-mail: kontakt@ke-consult.de**

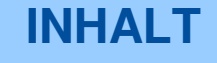

- 1. Infrastruktur und Verkehrsentwicklung Hangelar
- 2. Volkswirtschaftliche Bedeutung des Flugplatzes Hangelar(Status quo)
- 3. Auswirkungen einer Einschränkung der Betriebszeiten (Szenario)

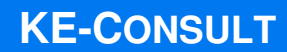

#### **Flugplatz Hangelar - Flugplatzinfrastruktur**

- Einordnung als (einer von zehn) Schwerpunkt-Verkehrslandeplatz in der NRW-Luftverkehrkonzeption 2010
- Zugelassen für selbststartende Motorsegler, Segelflugzeuge und nicht selbststartende Motorsegler bei Durchführung von Windenund Flugzeugschlepp, dreiachsgesteuerte Ultraleichtflugzeuge (PPR), Motorflugzeuge und Drehflügler bis zu 5.700 kg zul. Höchstgewicht (MTOW)
- 800 m lange und 30 m breite asphaltierte Start- und Landebahn
- Die Betriebszeiten des Flugplatzes liegen im Winter (1.11. 28.2.) von 9.00 Uhr (zwischen 8.00 – 9.00 Uhr O/R) bis 30 Minuten nach Sonnenuntergang und im Sommer (1.03. – 31.10.) von 8.00 Uhr bis maximal 20.30 Uhr
- Betriebspflicht besteht an 360 Tagen im Jahr

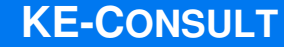

### **Flugplatz Hangelar – Einordnung in die Luftverkehrsinfrastruktur in NRW**

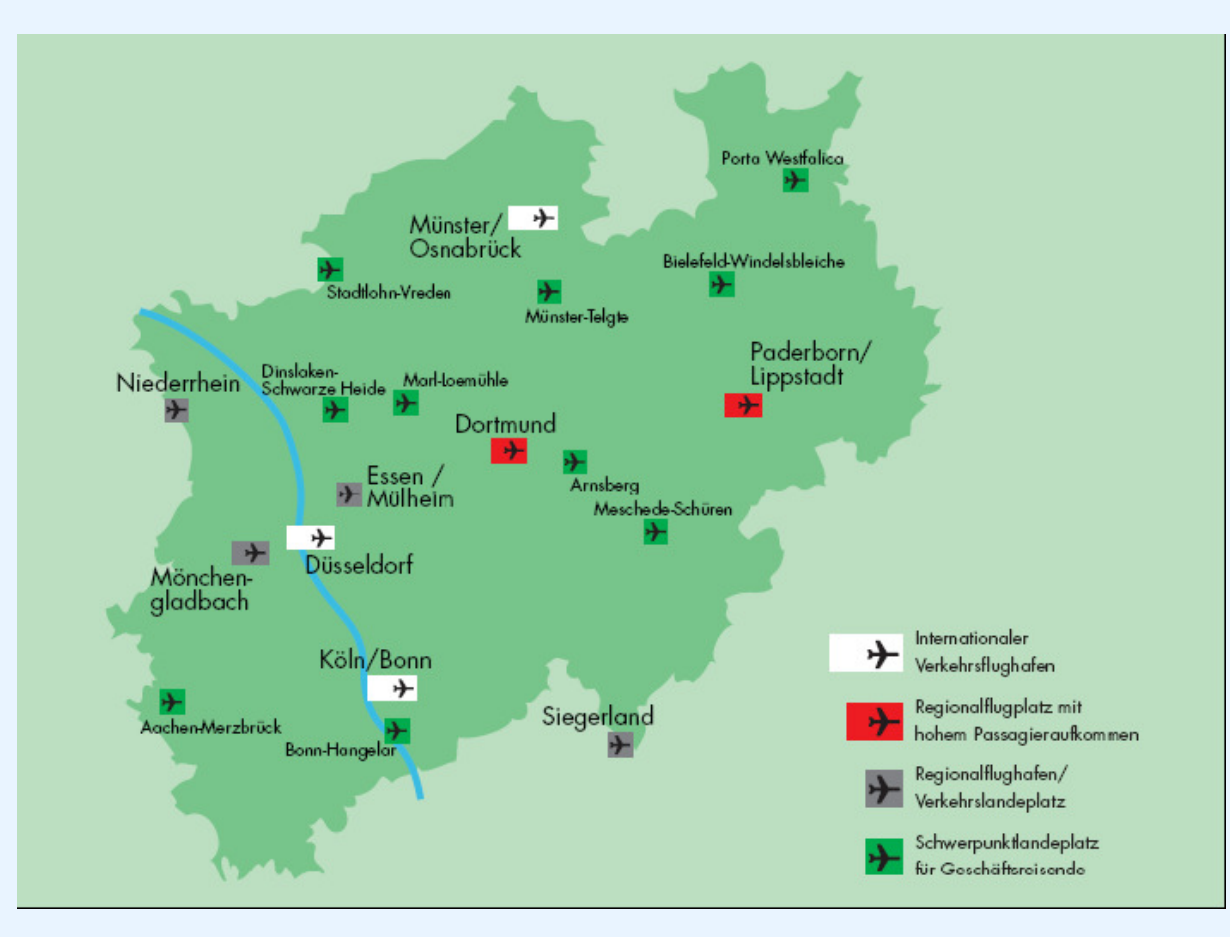

Quelle: Ministerium für Verkehr, Energie und Landesplanung des Landes Nordrhein-Westfalen, Luftverkehrsinfrastruktur in Nordrhein-Westfalen, 2003.

# **Starts auf den Schwerpunkt-Landeplätzen in NRW im Jahr 2008**

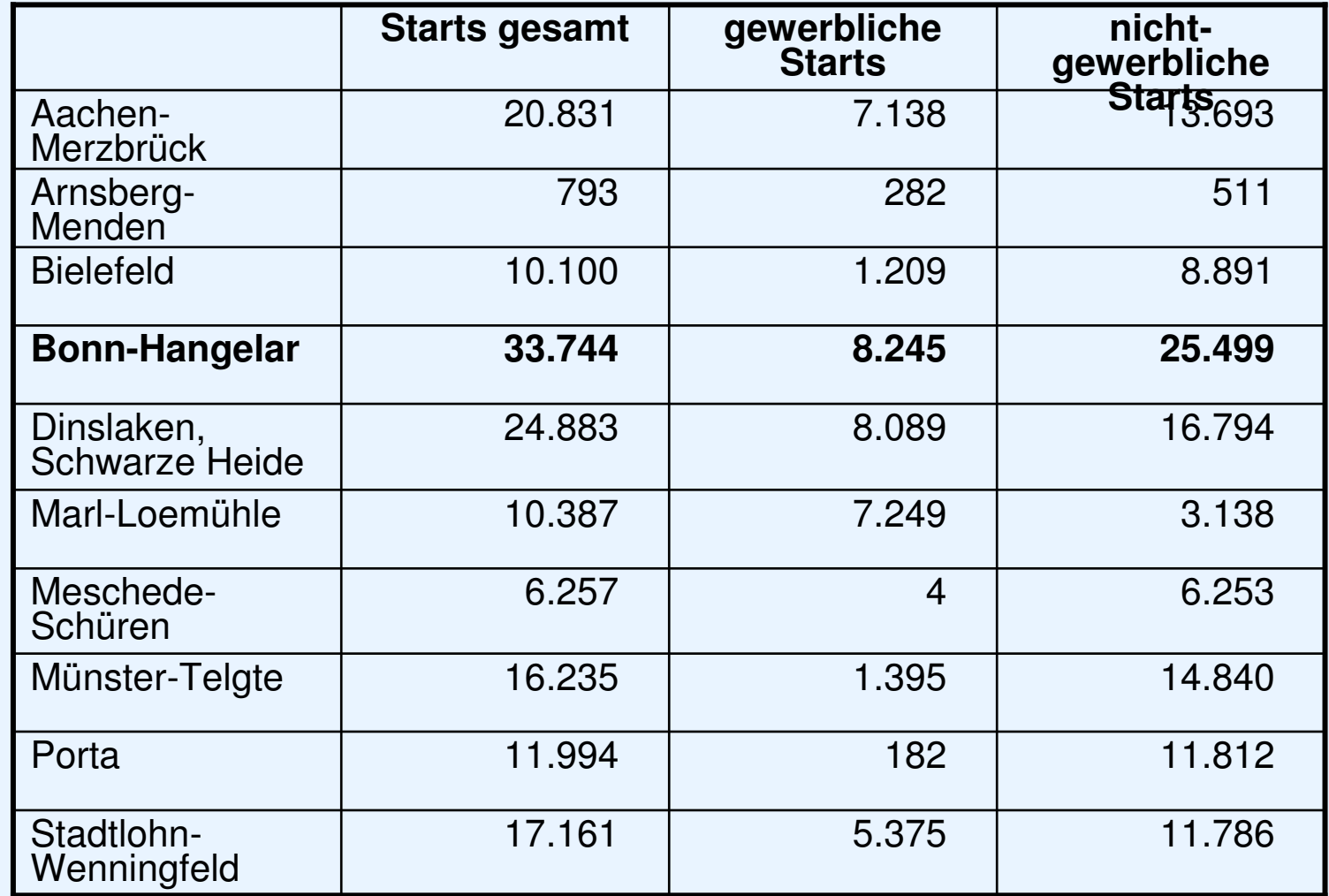

**KE-CONSULT**

Quelle: Statistisches Bundesamt

## **Flugplatz Hangelar – Entwicklung der Starts zwischen 1999 und 2008**

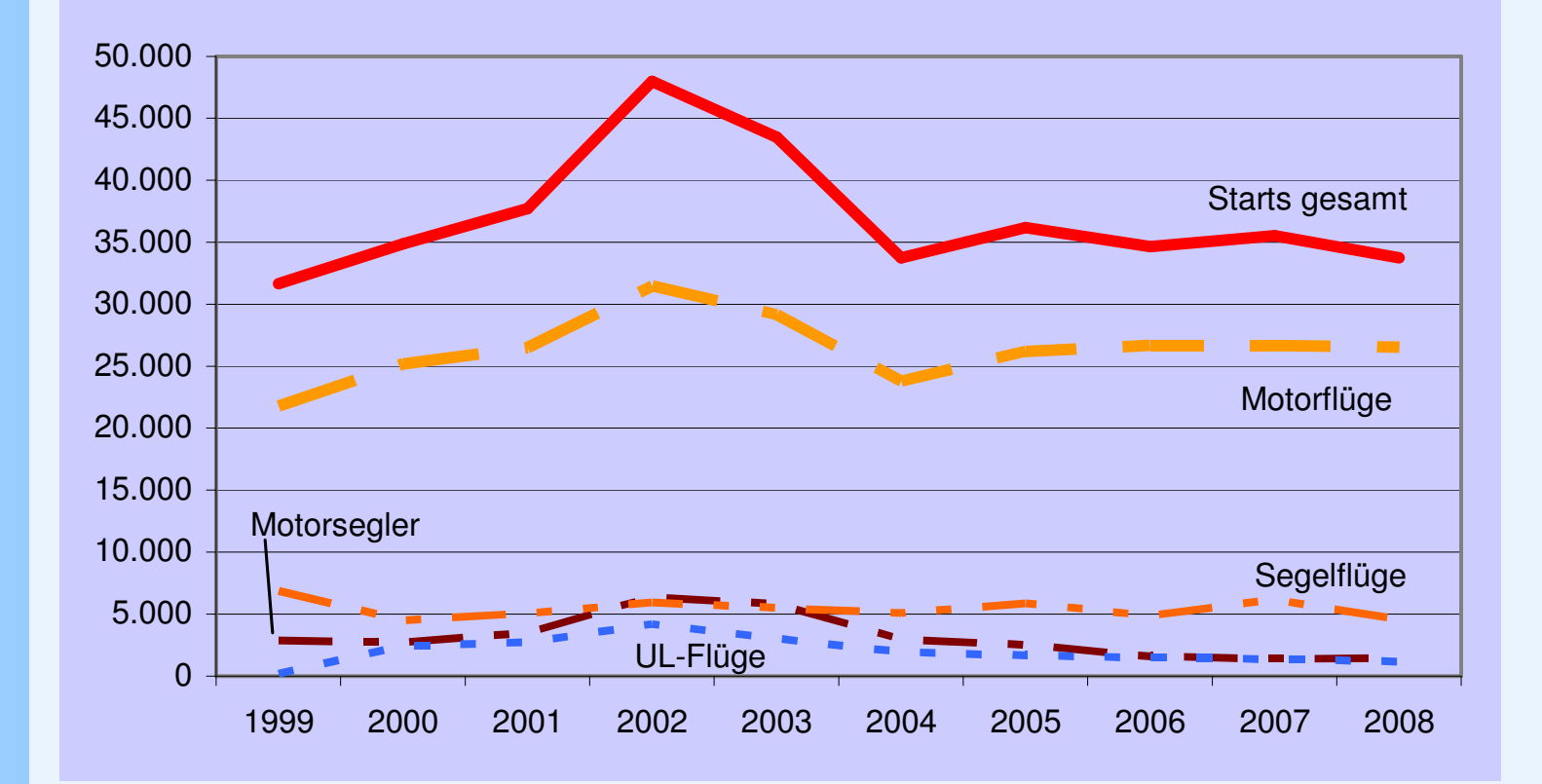

Quelle: Statistisches Bundesamt, Flugplatzgesellschaft Hangelar mbH

## **Flugplatz Hangelar – Anteile der Starts nach Fluggerät (2008)**

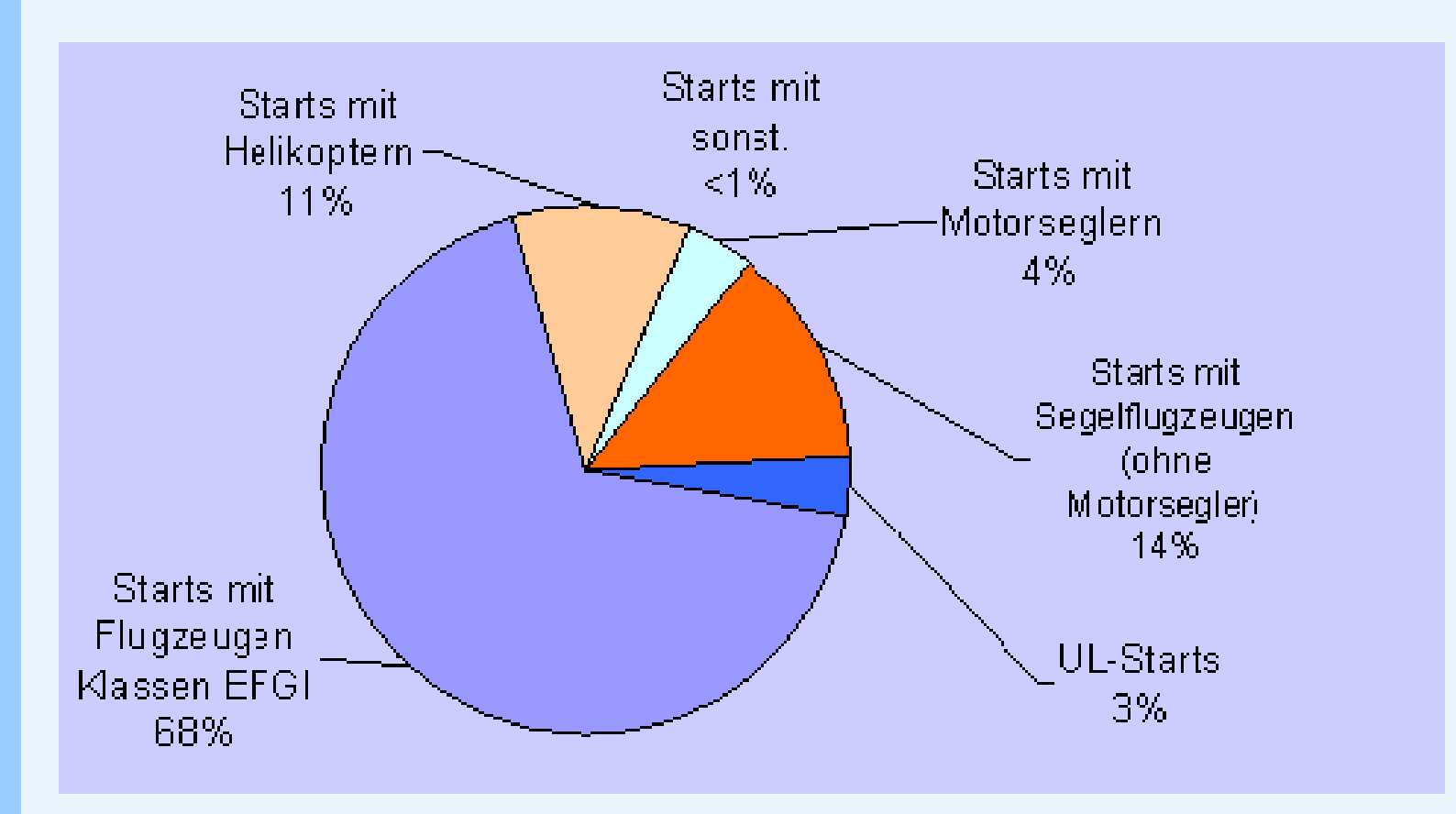

Quelle: Flugplatzgesellschaft Hangelar mbH

### **Flugplatz Hangelar – Anteil der Motorflüge zu Schulungszwecken (2008)**

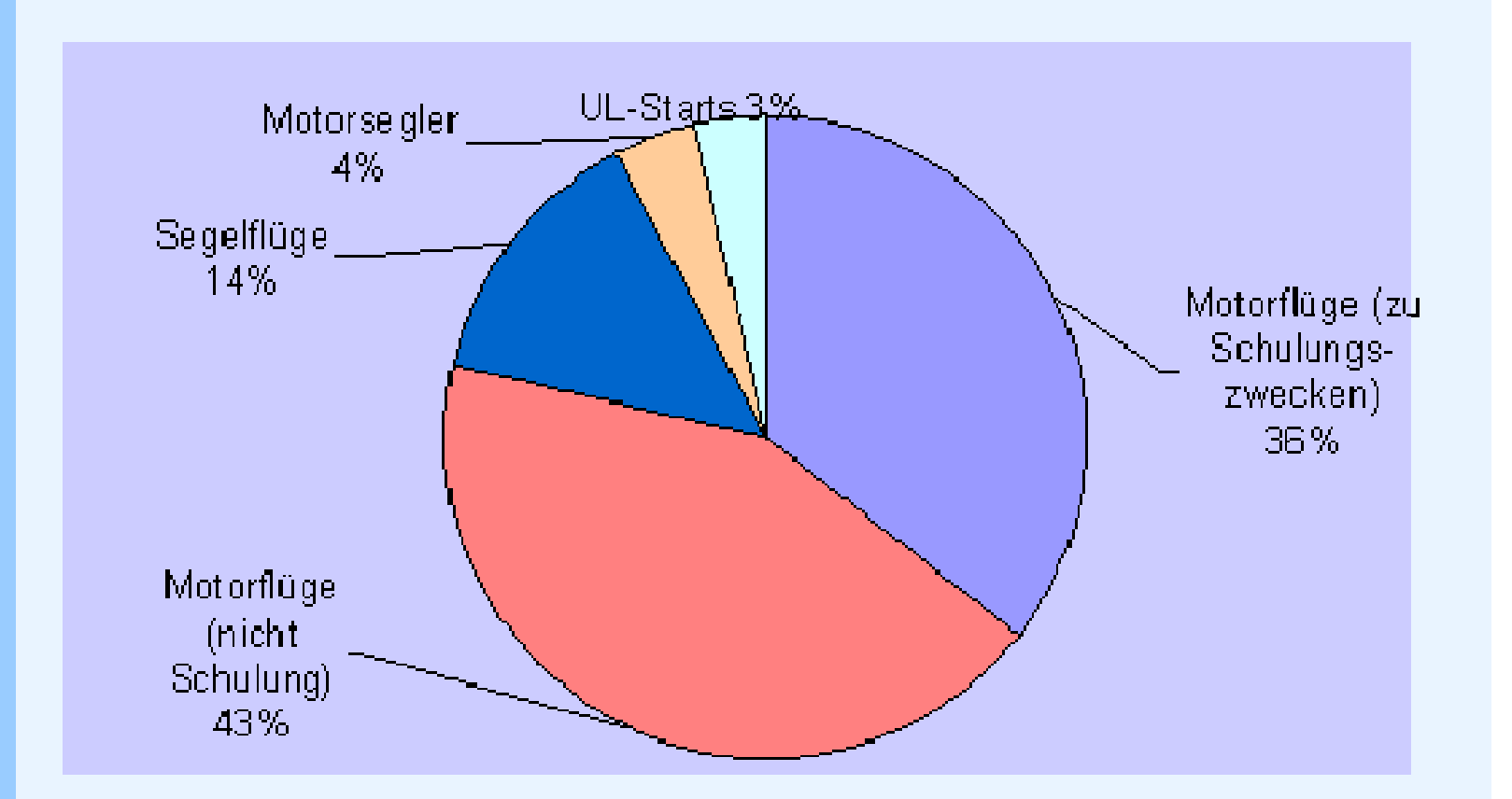

Quelle: Flugplatzgesellschaft Hangelar mbH

## **Flugplatz Hangelar – Volkswirtschaftliche Bedeutung Status quo**

Angeschriebene Unternehmen:

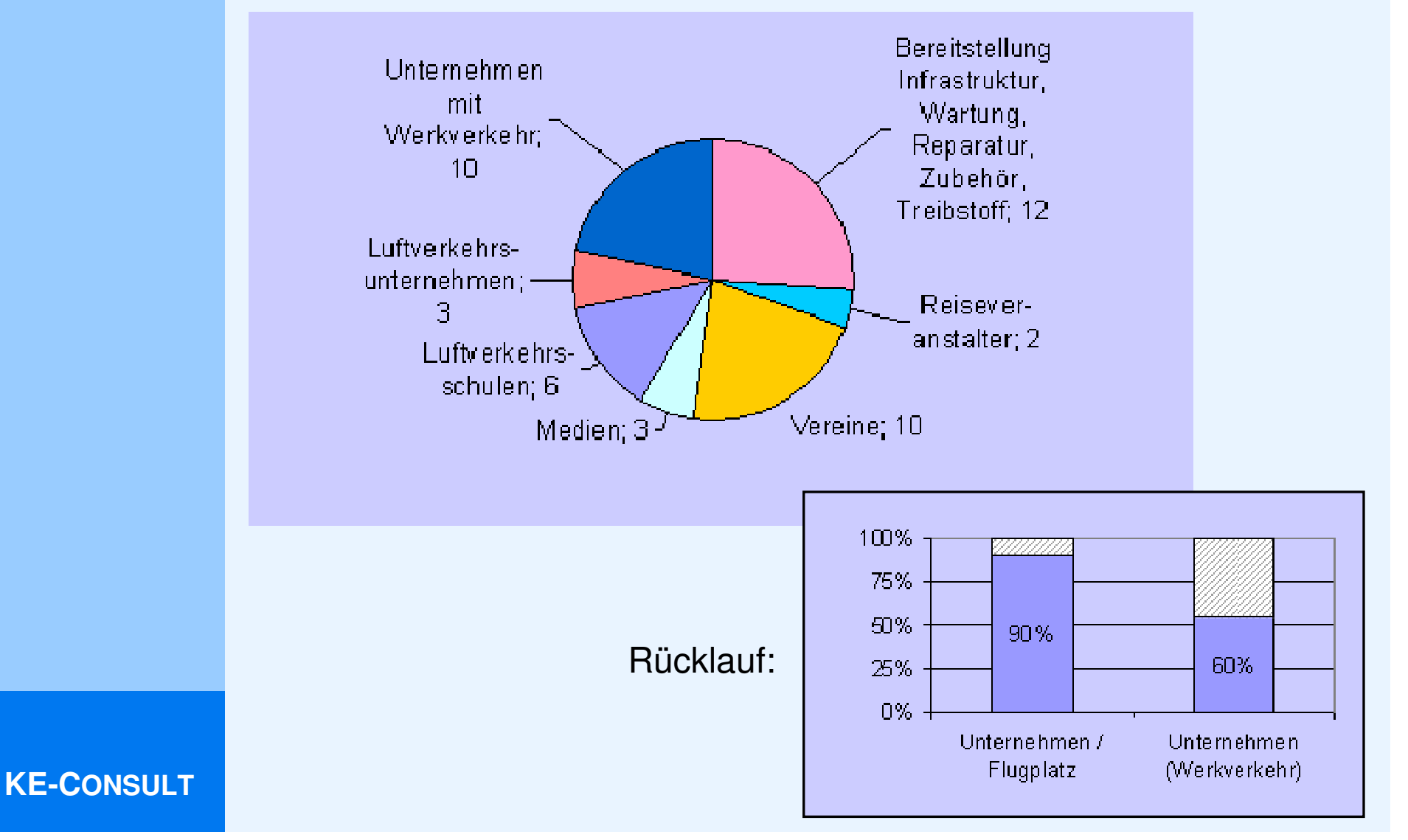

# **Flugplatz Hangelar – Erfassungsgrad**

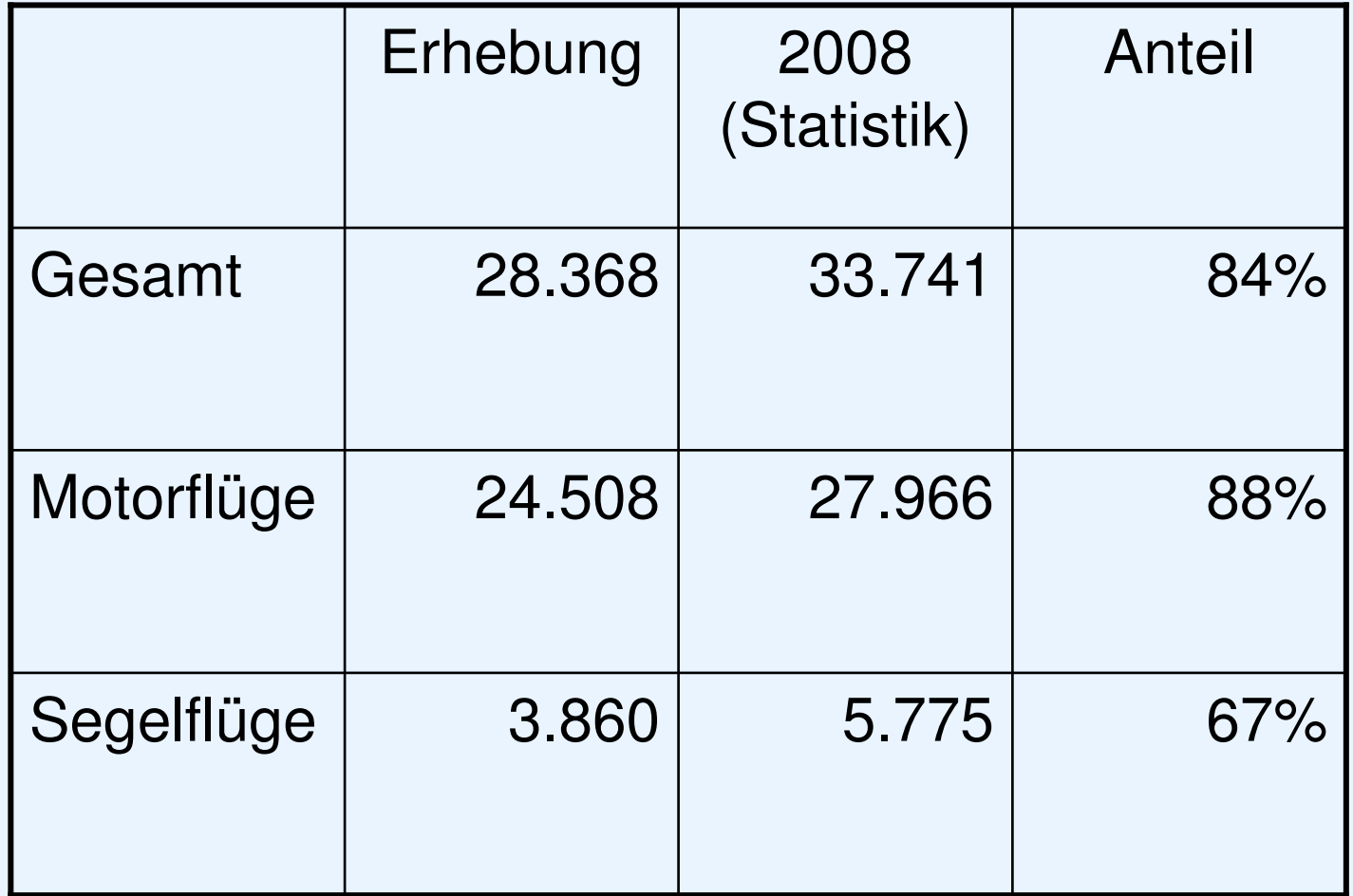

### **Flugplatz Hangelar – Volkswirtschaftliche Bedeutung Beschäftigungseffekte**

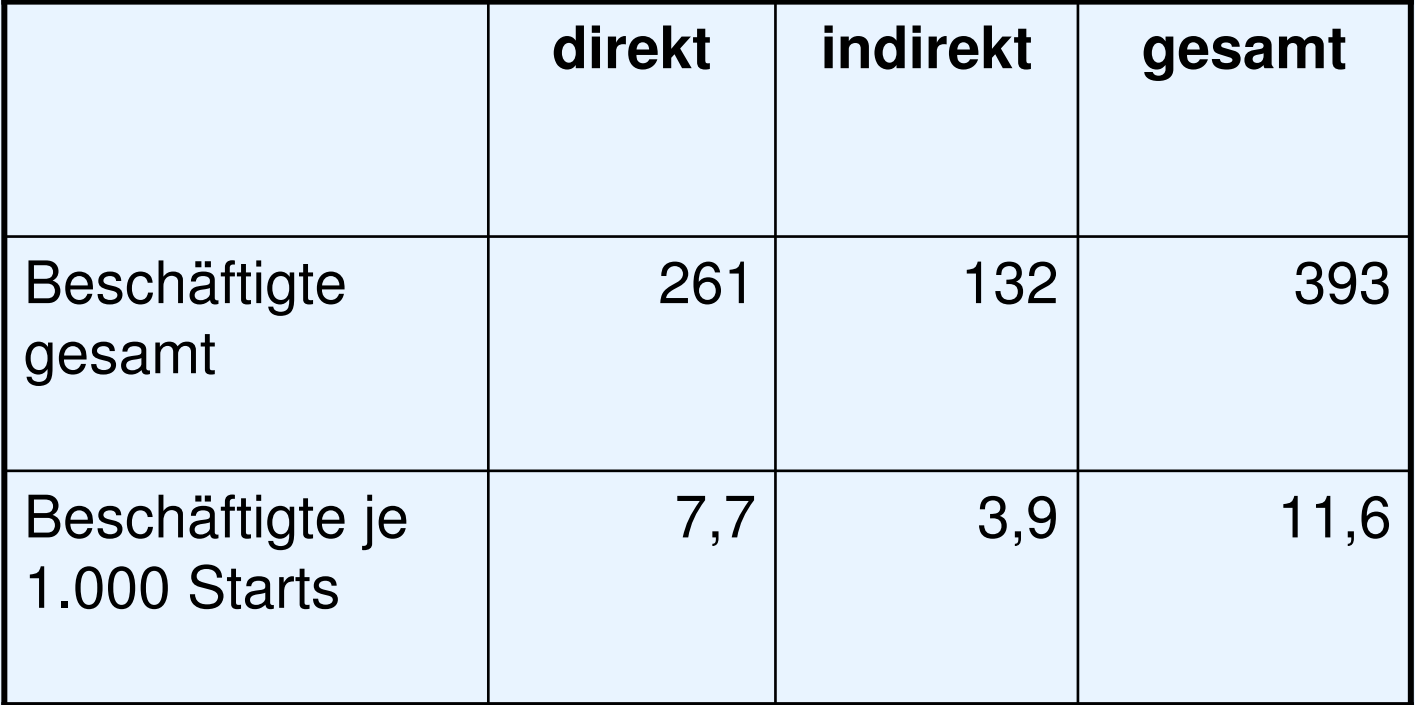

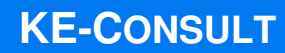

### **Flugplatz Hangelar – Volkswirtschaftliche Bedeutung des Status quo**

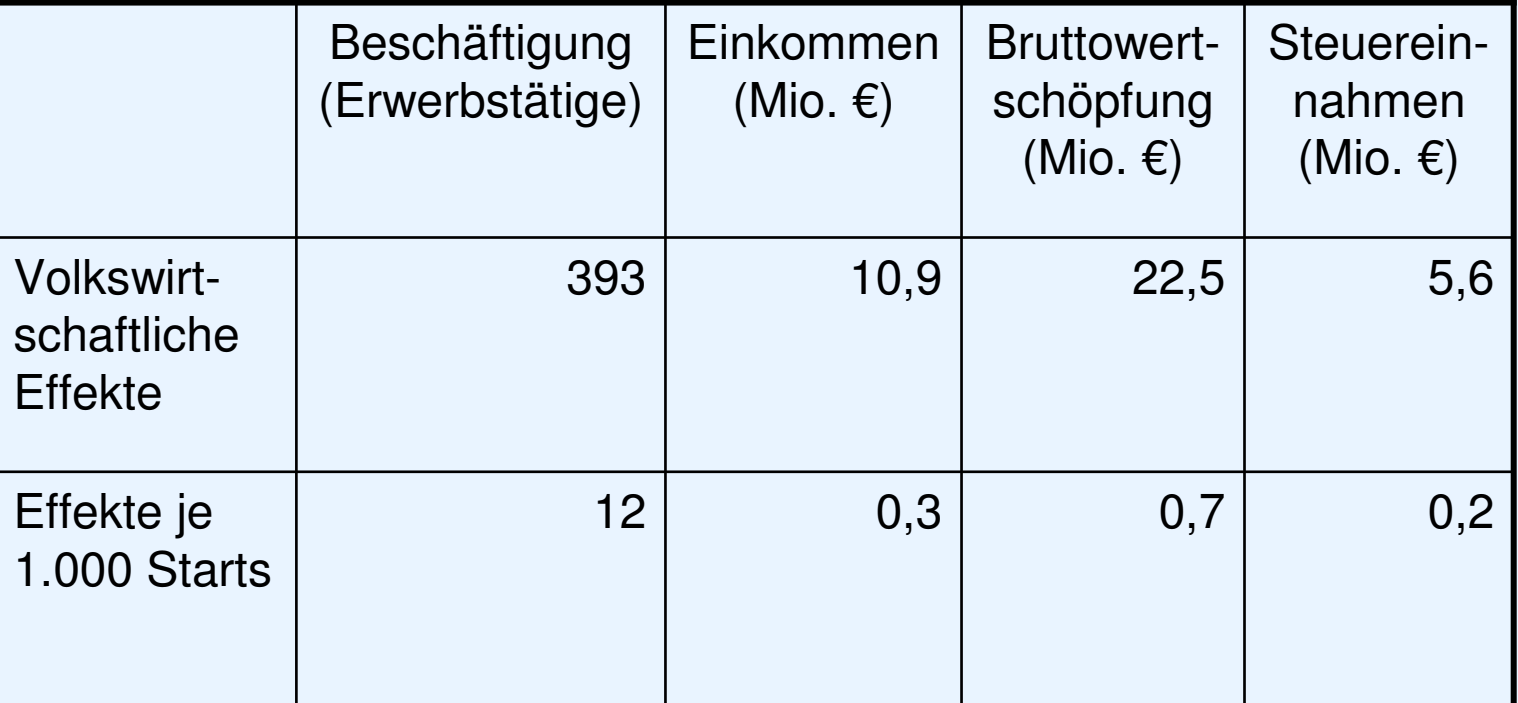

#### **Flugplatz Hangelar – Auswirkungen einer Einschränkung der Betriebszeiten (Szenario)**

"Begrenzung der Betriebszeiten für "alleinige Platzrundenflüge" (keine Starts an Samstagen, Sonntagen und Feiertagen) sowie für alle Motorflugzeuge und Motorsegler (keine Starts an Sonn- und Feiertagen)"

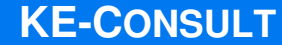

### **Flugplatz Hangelar – Auswirkungen einer Einschränkung der Betriebszeiten (Szenario)**

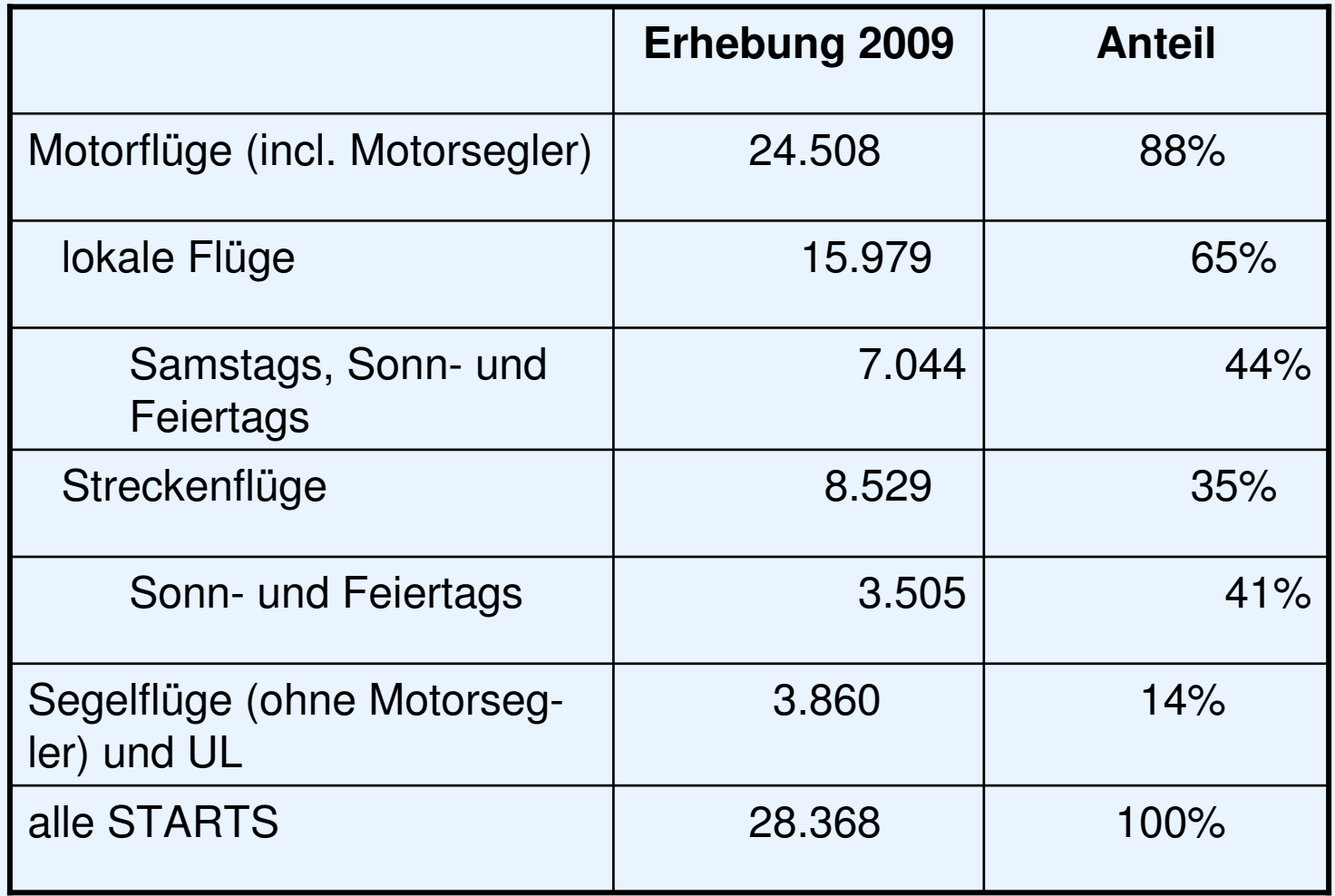

### **Flugplatz Hangelar – Auswirkungen einer Einschränkung der Betriebszeiten (Szenario)**

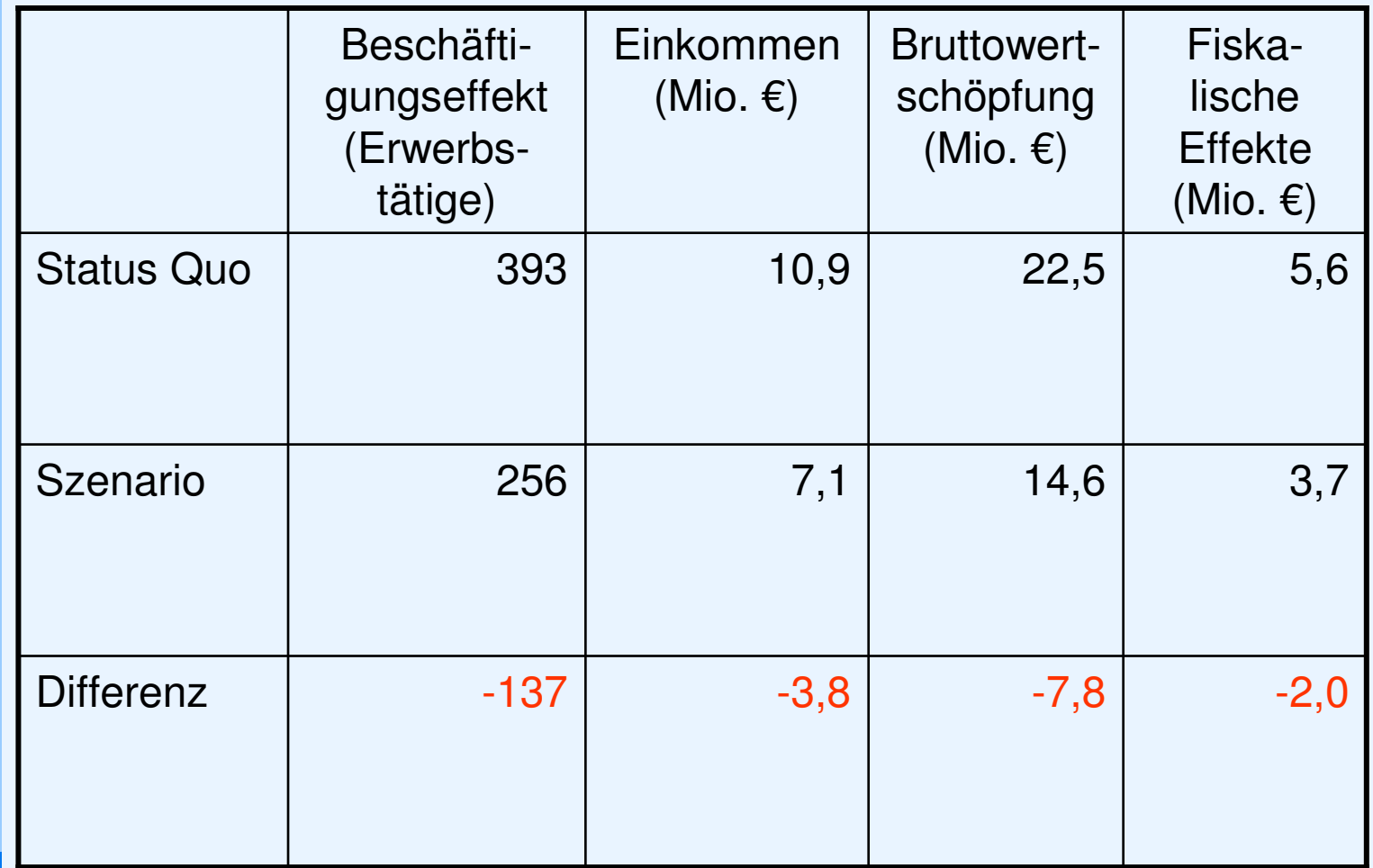